## MARK SCHEME for the October/November 2013 series

## 9713 APPLIED INFORMATION AND COMMUNICATION TECHNOLOGY

9713/32 Paper 3 (Written B), maximum raw mark 80

This mark scheme is published as an aid to teachers and candidates, to indicate the requirements of the examination. It shows the basis on which Examiners were instructed to award marks. It does not indicate the details of the discussions that took place at an Examiners' meeting before marking began, which would have considered the acceptability of alternative answers.

Mark schemes should be read in conjunction with the question paper and the Principal Examiner Report for Teachers.

Cambridge will not enter into discussions about these mark schemes.

Cambridge is publishing the mark schemes for the October/November 2013 series for most IGCSE, GCE Advanced Level and Advanced Subsidiary Level components and some Ordinary Level components.

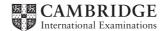

|   | Page 2 |                                                                                          | 2                                                                                                    | Mark Scheme                                                                                                    | Syllabus                                                      | Paper           |
|---|--------|------------------------------------------------------------------------------------------|----------------------------------------------------------------------------------------------------|----------------------------------------------------------------------------------------------------|---------------------------------------------------------------|-----------------|
|   |        | U                                                                                        |                                                                                                    | GCE A LEVEL – October/November 2013                                                                                                    | 9713                                                          | 32              |
| 1 | (a)    | (i)                                                                                      | Any<br>crea<br>Des<br>Des<br>Use<br>Acco<br>Assi                                                                                    | r descriptions of benefits from:<br>designer can access the design from anywhere/oth<br>ted more quickly/reviewed<br>igns are easily edited/altered so no need to redraw<br>igns are accurate/precise with no human errors<br>of libraries of shapes/items so no need to redraw<br>urate measurements on drawings for use in e.g. cost a<br>st in calculating costs for production runs<br>be used to output to 3D printers to print models/protot                                                                                                    | nalysis                                                       | esigns can be   |
|   |        | (ii)                                                                                     | Scar<br>Ligh<br>Trac<br>Gra<br>One<br>Gra<br>High                                                                                   | Input device from e.g.:<br>nner to input/capture images of drawings<br>t pen to draw shapes on screen<br>exer ball to move pointer<br>phics tablet to draw shapes/designs<br>output device from e.g.:<br>oh plotter to produce hard copy of designs<br>n resolution screen (e.g. LCD) to display drawings/desi<br>printer to produce model/scale model of design                                                                                                    | gns                                                           | [4              |
|   | (b)    | Use<br>star<br>Crit<br>PE<br>Ga<br>Eve<br>Sof<br>Ide<br>Sof<br>Oth<br>Nui<br>Use<br>suit | ges/fi<br>tical p<br>RT ch<br>ntt ch<br>ftware<br>ftware<br>ftware<br>ntifyir<br>ch as<br>me ta<br>mer tas<br>mber<br>a of<br>table | tical path method/Gantt/PERT charts finding optimum<br>nd end date<br>bath specifies the order in which tasks must be completed<br>arts specifies the order in which tasks are completed<br>arts help to show progress of individual tasks<br>aain diagrams for visualising multiple events<br>the helps identify progress made in each task<br>the helps with daily and weekly planning<br>ng progress/lack of progress helps with planning fut<br>module completion<br>sks can be done in parallel such as work on different m<br>sks must be done in sequence such as linking modules<br>of workers/cost of each stage identified - to monitor co<br>alarms if stage is late and warning director/ project<br>intervals<br>alendar software plus appropriate use | ted<br>ure tasks/Milesto<br>nodules<br>s<br>vst/organise work | ones identified |
| 2 | (a)    | (i)                                                                                      | Voic<br>Use                                                                                                    | from:<br>e over Internet Protocol<br>of computer networks                                                                                                    |                                                               |                 |

Other Internet services are compatible e.g. file exchange and audio conferencing to carry voice/audio conversations Can be computer-based or connected to ordinary telephones

Allows automatic routing of calls/answering services

[2]

| Page 3       | Mark Scheme                                              | Syllabus          | Paper         |
|--------------|----------------------------------------------------------|-------------------|---------------|
|              | GCE A LEVEL – October/November 2013                      | 9713              | 32            |
| (ii) Fou     | r from:                                                  |                   |               |
| • •          | originate from computers/PC/laptops                      |                   |               |
|              | ephone number stays with computer/laptop so same         | number where      | wer user is   |
| wor          |                                                          |                   |               |
|              | phone numbers are independent of location so n           | o need to stor    | e/use differe |
|              | bers                                                     |                   |               |
| Inte         | rnet phones are portable and can be used anywhere th     | nere is broadbar  | d connection  |
| Cal          | s can effectively be free                                |                   |               |
| Cal          | forwarding/call waiting/voicemail/caller ID and three-w  | ay calling are av | /ailable      |
|              | have multiple users/two or more participants/ conference |                   |               |
|              | use existing PCs/network instead of dedicated telephone  | one system        |               |
| Use          | of computer networks/internet so cost can be/is free     |                   |               |
| (b) Four fro | m.                                                       |                   |               |
| • •          | sses audio and video from microphone/webcam              |                   |               |
| •            | ancellation prevents unwanted audio elements             |                   |               |
|              | codec for compression                                    |                   |               |
|              | ssion ratio can be very high/100s to 1                   |                   |               |
|              | onverts audio/video into digital bit stream              |                   |               |
|              | nd video but stream converted into data packets for tra  | nsmission over i  | nternet       |
|              | udio and video synchronised                              |                   |               |

Use of large screen divided into sections

(c) Four from:

Introduction of high speed communication systems Introduction of high bandwidth communication systems Introduction of high performance computer technology Increased costs of flying/fuel/taxes on flying Increased awareness of environmental issues so less willing to travel Increased costs of venues Increased fear of terrorism so less travel Company has gone global/globalisation of company so workers all over world [4]

[4]

| Page 4     |                                                                              | 4                                                                                                    | Mark Scheme<br>GCE A LEVEL – October/November 2013                                                                                                    |                                                                                             |                                                                     |                                                                      |                                                                           | Syllabus        |           | aper    |  |
|------------|------------------------------------------------------------------------------|----------------------------------------------------------------------------------------------------|----------------------------------------------------------------------------------------------------|---------------------------------------------------------------------------------------------|---------------------------------------------------------------------|----------------------------------------------------------------------|---------------------------------------------------------------------------|-----------------|-----------|---------|--|
|            |                                                                              |                                                                                                    | GCE A                                                                                                    | LEVEL – (                                                                                   | October/N                                                           | lovember                                                             | · 2013                                                                    | 9713            |           | 32      |  |
| <b>3</b> ( | All<br>Us                                                                    | se of R                                                                                                    | n:<br>/goods/tools<br>FID tags<br>e/ RFID scar                                                                                                    |                                                                                             | nt of sale a                                                        | as items/g                                                           | oods sold                                                                 |                 |           | [;      |  |
| (          | Ba<br>Da<br>Da<br>Ite<br>If<br>If<br>Se<br>Ba<br>Ba<br>Du<br>Ite<br>Lo<br>Su | atabase<br>-order  <br>s bar co<br>em/goo<br>sold nu<br>goods :<br>numbe<br>ent<br>e-order<br>elds ind<br>ar code<br>umber i<br>em nam | <ul> <li>/ RFID scar</li> <li>e with items</li> <li>level</li> <li>ode/RFID sc</li> <li>ds looked u</li> <li>imber deduc</li> <li>arriving, nur</li> <li>r in stock re</li> <li>level chang</li> <li>clude e.g.:</li> <li>in stock</li> <li>ne</li> <li>in warehous</li> <li>level</li> <li>ID</li> </ul> | /goods deta<br>canned data<br>p<br>cted from re<br>mber added<br>eaches/less<br>ges when go | ils referer<br>sent to co<br>levant fiel<br>to relevau<br>than pre- | nced by ba<br>omputer w<br>d/stock lev<br>nt field/sto<br>set re-ord | ar code/RFI<br>vith databas<br>vel field<br>ck level fiel<br>er level ale | D and stock le  |           |         |  |
| L (        | Ś                                                                            | -                                                                                                    | n:<br>of company<br>cess/login b                                                                                                    |                                                                                             |                                                                     | levices on                                                           | network/fro                                                               | om internet     |           | [2      |  |
|            | ົ່Co<br>ປະ                                                                   | sing IP                                                                                                    | networks in                                                                                                    | direct comp                                                                                 | uter data t                                                         | o required                                                           | d destinatio                                                              | n computer of   | employe   | e<br>[2 |  |
|            | Int<br>Pr                                                                    | epare                                                                                                    | n:<br>between ne<br>and send ne<br>network traf                                                                                                    | etwork traffi                                                                               | C                                                                   | -                                                                    |                                                                           |                 |           | [2      |  |
|            | pr                                                                           | vo from<br>ovide V<br>ow sta                                                                                                    | Vifi                                                                                                    | table device                                                                                | es/laptops                                                          | /mobile or                                                           | · cell phone                                                              | es to connect t | o networl | × [:    |  |
|            | <b>(e)</b> Tv                                                                | vo from                                                                                                    | ו:                                                                                                    |                                                                                             |                                                                     |                                                                      |                                                                           |                 |           |         |  |

 (e) Two from: Provide secure/private transmission of company data between remote locations Provide tunnelling using routing protocols to connect company sites together

[2]

| Page 5 | Mark Scheme                         | Syllabus | Paper |
|--------|-------------------------------------|----------|-------|
|        | GCE A LEVEL – October/November 2013 | 9713     | 32    |

- 5 Four from, e.g.: FTP/ file trans
  - / file transfer protocol to upload data to website
  - HTTP/ hypertext transfer protocol for viewing/displaying content of webpages
  - HTTPS/ hypertext transfer protocol <u>secure</u> for secure transactions/data transfer between web pages
  - SSH/ secure shell to log into remote computers and manage them/execute commands
  - Telnet to allow remote access for maintenance/configuration of servers
  - TCP/IP Transfer Control Protocol/Internet Protocol provides end-to-end connectivity specifying how data should be formatted for transmission/addressed/transmitted/ routed/received at destination
  - POP3/ Post Office Protocol ver.3 used by email clients to transfer email using TCP/IP
  - IMAP/ Internet Message Access Protocol transfer of email over SSL

## Accept other valid protocols

6 (a) Four from:

Use of sensors, two example sensors such as infra-red (sensors) to detect warmer areas/clouds/fires used for height determination/movements/visible light (sensors) to detect cloud formations/pollution, to collect data/take measurements Data sent to computer system Data converted from analogue to digital with appropriate reason e.g. computers cannot read analogue data Computer reads/ data into memory/onto storage device Use of weather balloons Use of weather satellites [4]

 (b) Three from: Analysis of data using formulas/functions/statistical functions Data transferred into appropriate software/example software Graphs/charts drawn to show trends Tables to show data Moving/animated presentation for use on TV [8]

| `   | ge 6 Mark Scheme<br>GCE A LEVEL – October/November 20                                                                                                    | Syllabus<br>9713 9713 | s Paper<br>32     |
|-----|----------------------------------------------------------------------------------------------------|-----------------------|-------------------|
|     | GCE A LEVEL – October/November 20                                                                                                    | 9713                  | 32                |
| .,  | Four from:<br>TV signal from studio sent to uplink dish station by hig<br>cable<br>Signal uplinked to geostationary satellite<br>Change of frequency from uplink to downlink<br>Signal sent from satellite transponder to viewer's dish<br>Line of sight<br>LNB on dish collects signals from satellite<br>Cable downlink to receiver box<br>Satellite decoder/set top box processes signals for use |                       | crowave/fibre-op  |
|     | Three from:<br>May be wrong TV system e.g. analogue v. digital/PAL<br>standard definition<br>TV channel is scrambled/encrypted and needs a v<br>viewing<br>Channel is not subscribed to by viewer<br>Viewing card has not been authorised by provider for u<br>TV not switched on/not connected                                                                                                    | riewing card to dec   | code/decrypt it t |
|     | Max three marks with:<br>Max two from:<br>Computer program/code/application/script/software<br>Can replicate itself<br>Can send itself/copies to other computer systems/                                                                                                    | devices               |                   |
|     | Max two from:<br>Can delete files<br>Can edit/amend files<br>Can replace system files to slow computer/alter behavior<br><i>Must answer both parts of the question to score full ma</i>                                                                                                    | our of computer       |                   |
|     | Four from:<br>Scan computer's disks/memory<br>Monitor computer ports<br>for filenames that match those is a database of vir<br>for suspicious activity by software/applications<br>scan files for suspicious code                                                                                                    | uses                  |                   |
| (c) | Three from e.g.:<br>Receive/play FM/AM/DAB radio stations that play mus<br>Play digital/MP3 files using a media player<br>Play CDs/DVDs using a media player<br>Receive/play streaming audio from a media server                                                                                                    | c                     |                   |
|     | Receive/play streaming audio from the internet                                                                                                    |                       |                   |
|     | Allow other suitable media sources                                                                                                    |                       |                   |